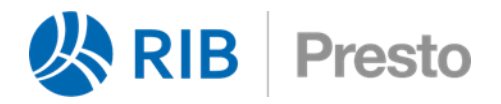

# **Asistente para presupuesto de piscinas**

Este documento explica el asistente de ejemplo "Asistente de generación de piscinas", capaz de generar las unidades de obras básicas y el presupuesto de una piscina.

*Tanto los conceptos necesarios como las preguntas y las instrucciones se han insertado bajo el capítulo "E".*

### **Unidades de obra**

Hay que dar de alta todos los conceptos que puedan ser necesarios en todas las variantes de la piscina.

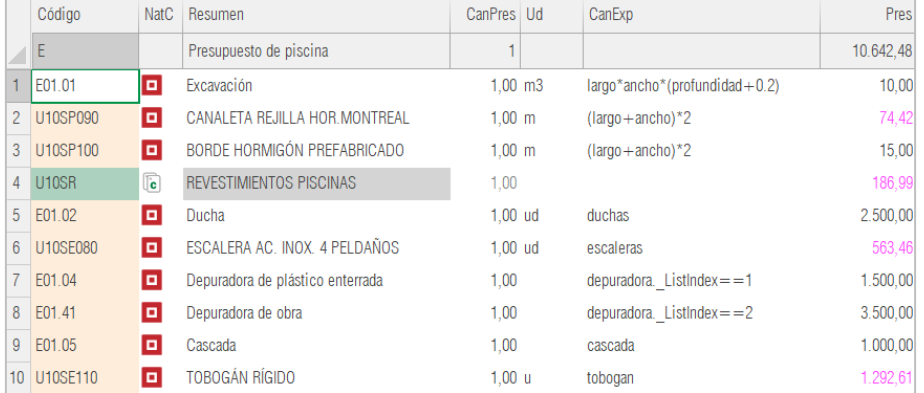

#### *Unidades de obra*

En el capítulo "PROVINCIAS" se han dado de alta todas las provincias, introduciendo el nombre completo en el campo "Provincia". El campo "Relaciones.CanExp" calcula la cantidad a generar de cada partida en base a las preguntas o variables y las respuestas del usuario.

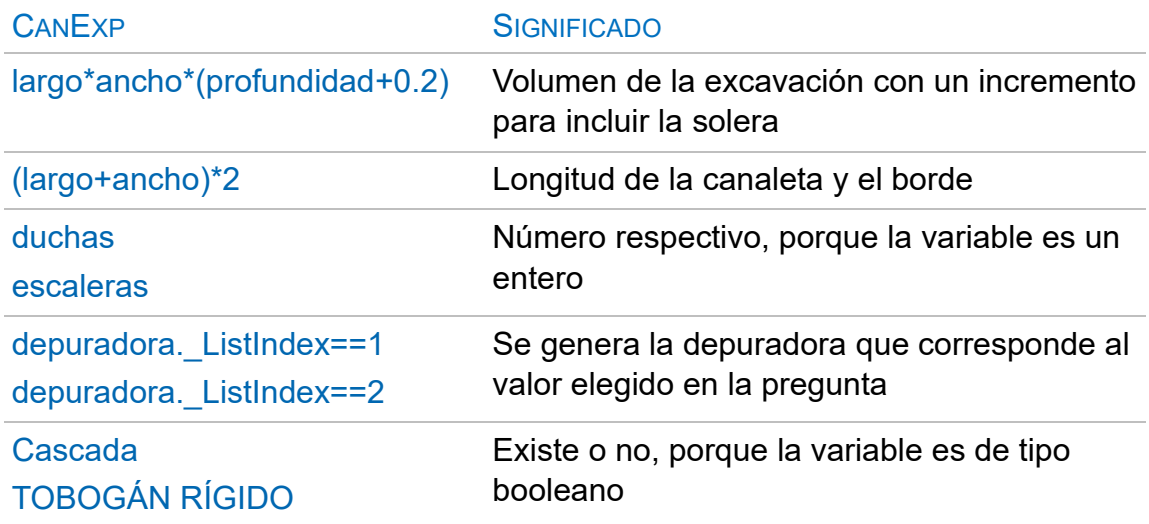

### CANEXP SIGNIFICADO

iif(revest.\_ListIndex==1,1,0) \*((largo+ancho)\*2\*profundidad+ largo\*ancho)

En las unidades de obra de revestimientos, calcula la cantidad solo para el revestimiento que corresponde a la respuesta del usuario

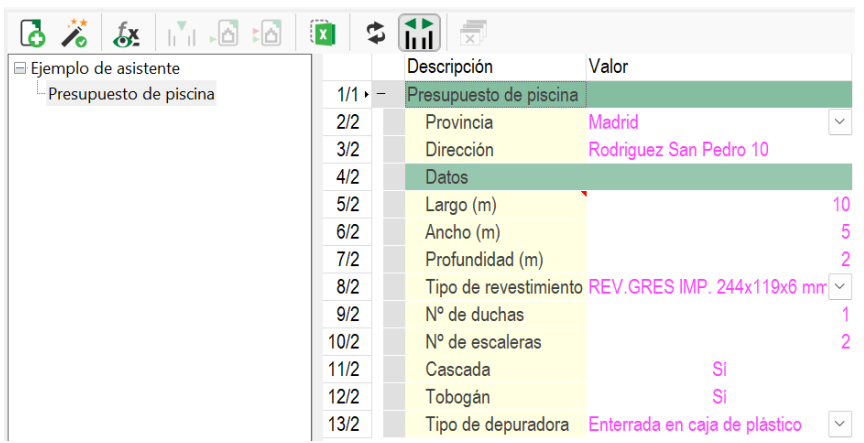

*Ventana de preguntas*

# **Variables de asistentes**

# Se insertan en la ventana subordinada "Variables de asistentes".

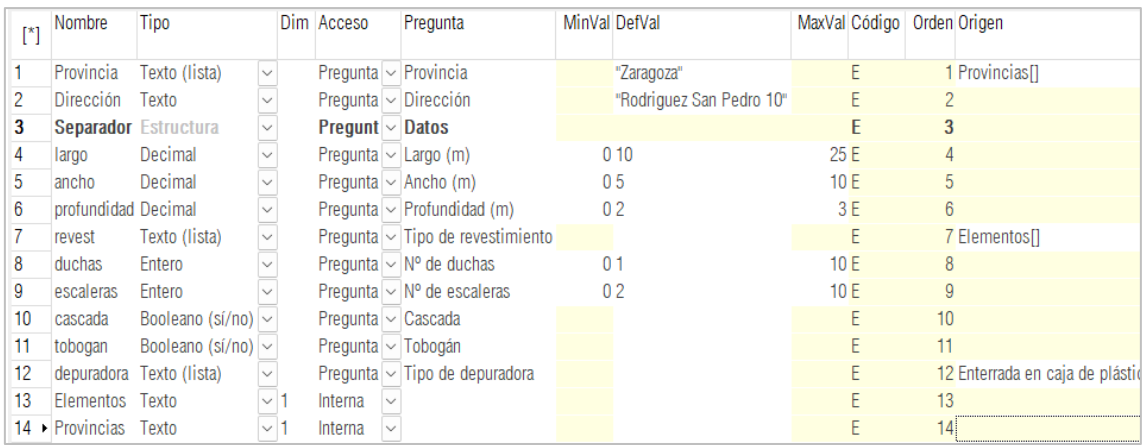

# *Preguntas y variables*

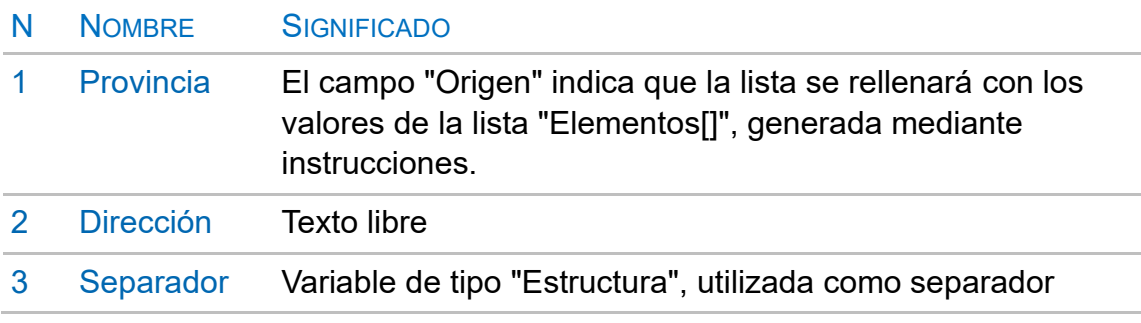

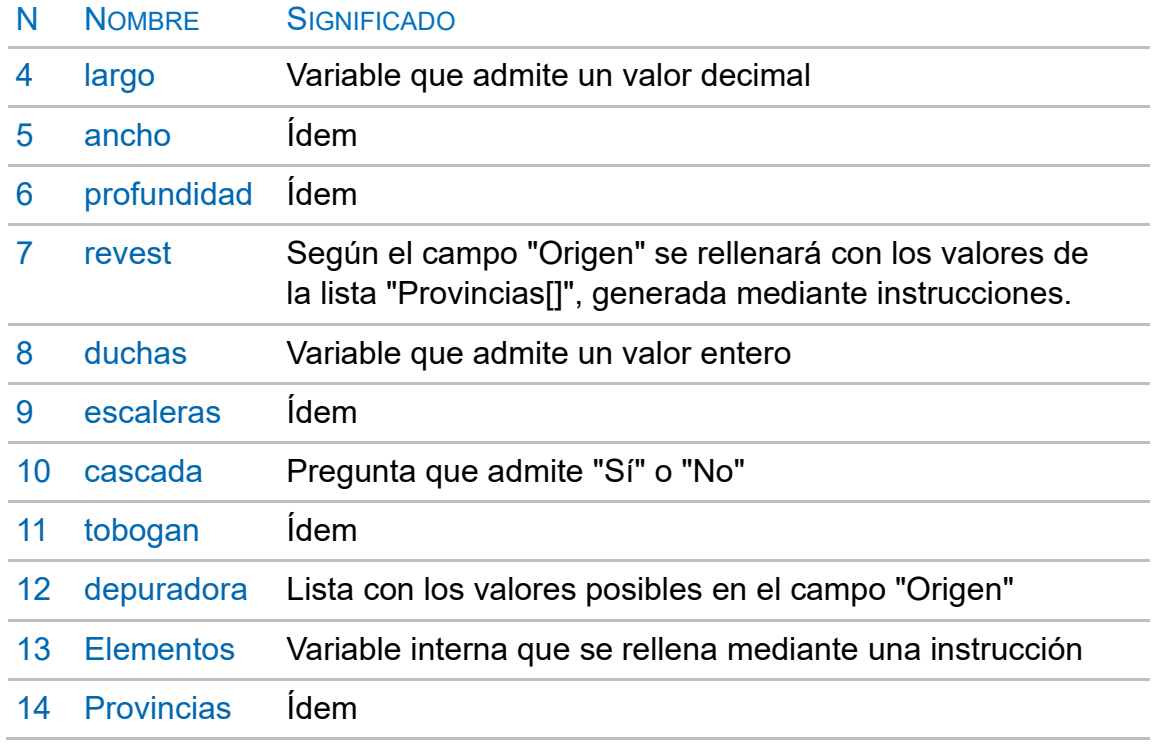

Cuando se desarrolla el asistente es indiferente el orden de creación de los conceptos y de las preguntas. Sin embargo, mientras las variables usadas en el campo "Relaciones.CanExp", como "cascada", no hayan sido creadas como pregunta, dará un error en la ventana de mensajes.

*El campo ayuda, que aparecerá como pista de la pregunta, se edita mediante la casilla de sugerir [...]*

# **Instrucciones**

Se insertan en la ventana subordinada "Instrucciones".

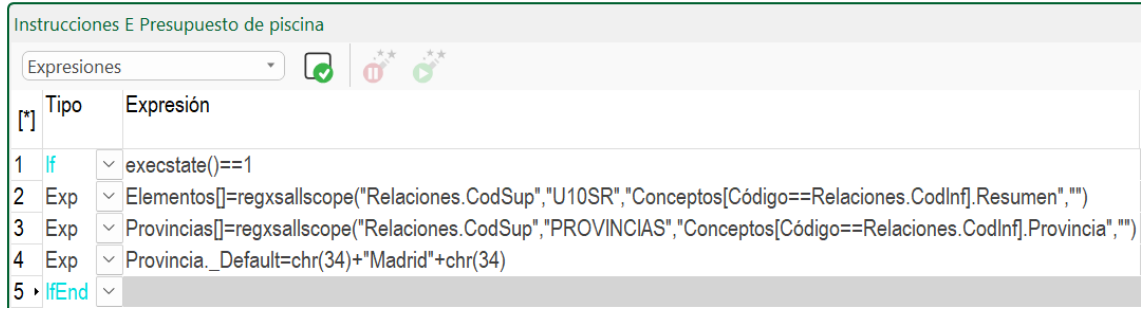

*Instrucciones*

# N N SIGNIFICADO

- 1 If La variable "execstate()" indica si es la primera vez que se ejecuta el asistente. De esta forma, el bucle "If" solo se ejecuta la primera vez en la sesión de trabajo, ahorrando tiempo.
- 2 Exp Rellena la variable de una dimensión "Elementos[]" con el resultado de la expresión "regxsallscope (Ámbito.Tabla.Campo clave, Máscara, Expresión, Filtro)", que toma el campo "Resumen" de los conceptos que cumplen la máscara "U10SR" en el campo "CodSup" de la tabla "Relaciones".
- 3 Exp Rellena de manera similar la variable "Provincias[]", tomando el contenido del campo "Provincia" de los conceptos.
- 4 Exp Establece el valor de defecto de la lista, con dobles comillas.
- 5 IfEnd Fin de la condición "if"
- 6 If En este caso la condición buscada es el estado de ejecución 3, que indica el momento de la generación.
- 7 Exp Rellena el campo "Resumen" del capítulo "E" mediante la función "set field (Campo, Clave, Máscara, Nuevo valor)"
- 8 IfEnd Fin de la condición "If"

*Vea la ayuda de las funciones "execstate()", "regxsallscope()" y "set\_field()" en el generador de expresiones.*

# **Resultado**

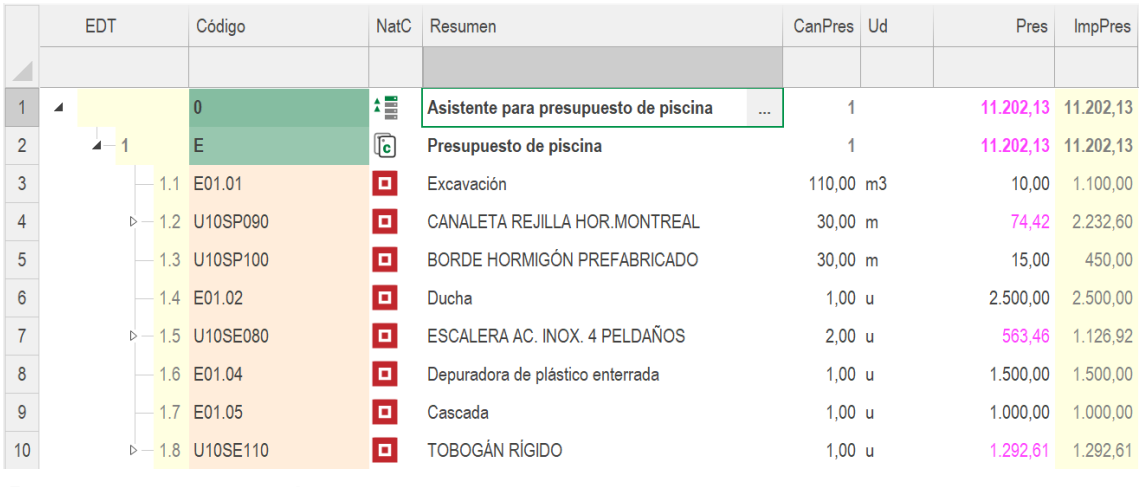

*Presupuesto generado*